ひとり情シスの I です。

本日は、Python と matplotlib を使って簡単なサインカーブを書いてみる。

前回の会社の人は Python を使っていたので、自分もちょっと環境を整えてみたいと思ったのがきっかけで、 ちょっとトライしてみる。

ざっとした流れ

- 1.Anaconda という Python の開発環境をダウンロードしてインストール <https://www.anaconda.com/distribution/>
- 2.日本語フォントのインストール そのままではグラフに日本語が使えないので、以下を参考にして日本語フォントを入れる。 <https://qiita.com/yniji/items/3fac25c2ffa316990d0c>
- 3.Spyder または Jupiter Notebook で適当にサンプルを持ってきて、少し書き換えて動かす

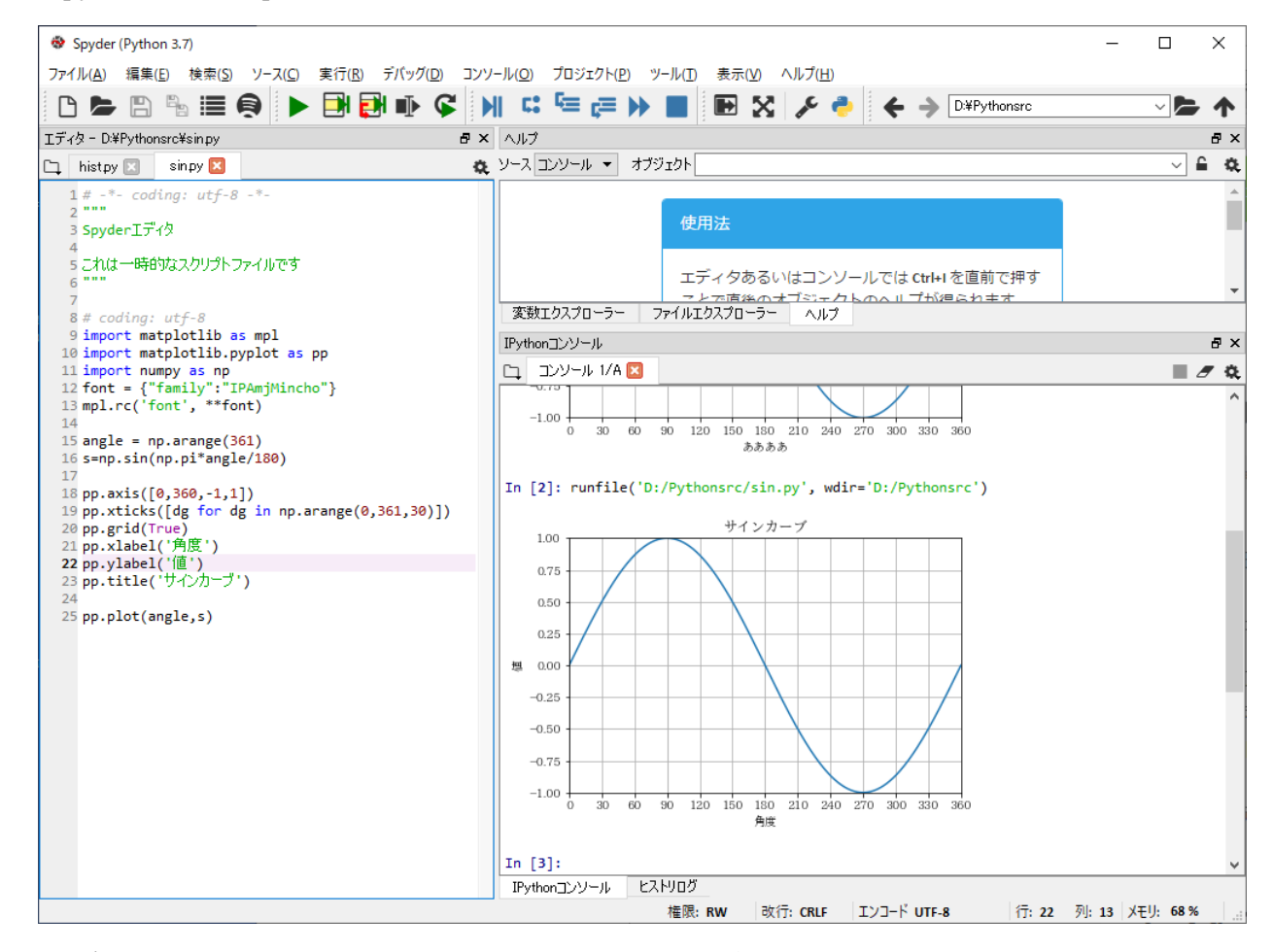

以上、ざっと書いてみたが、ネットのほかに以下の書籍も参考にした。

はじめよう Python プログラミング

[https://honto.jp/netstore/pd-book\\_28480415.html](https://honto.jp/netstore/pd-book_28480415.html)

それでは、また明日。(I)